## **Request or renew Amazon MWS[..]** 19.02.2019 08:00:50

### **FAQ-Artikel-Ausdruck**

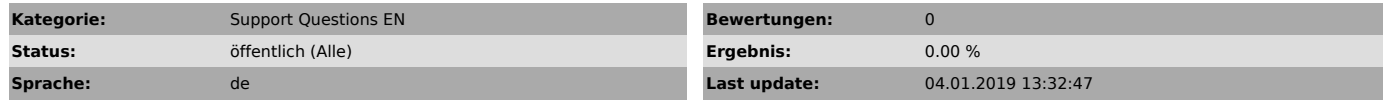

*Keywords*

Amazon MWS Token renew request

#### *Frage (öffentlich)*

How do you request or renew the Amazon MWS Token?

#### *Lösung (öffentlich)*

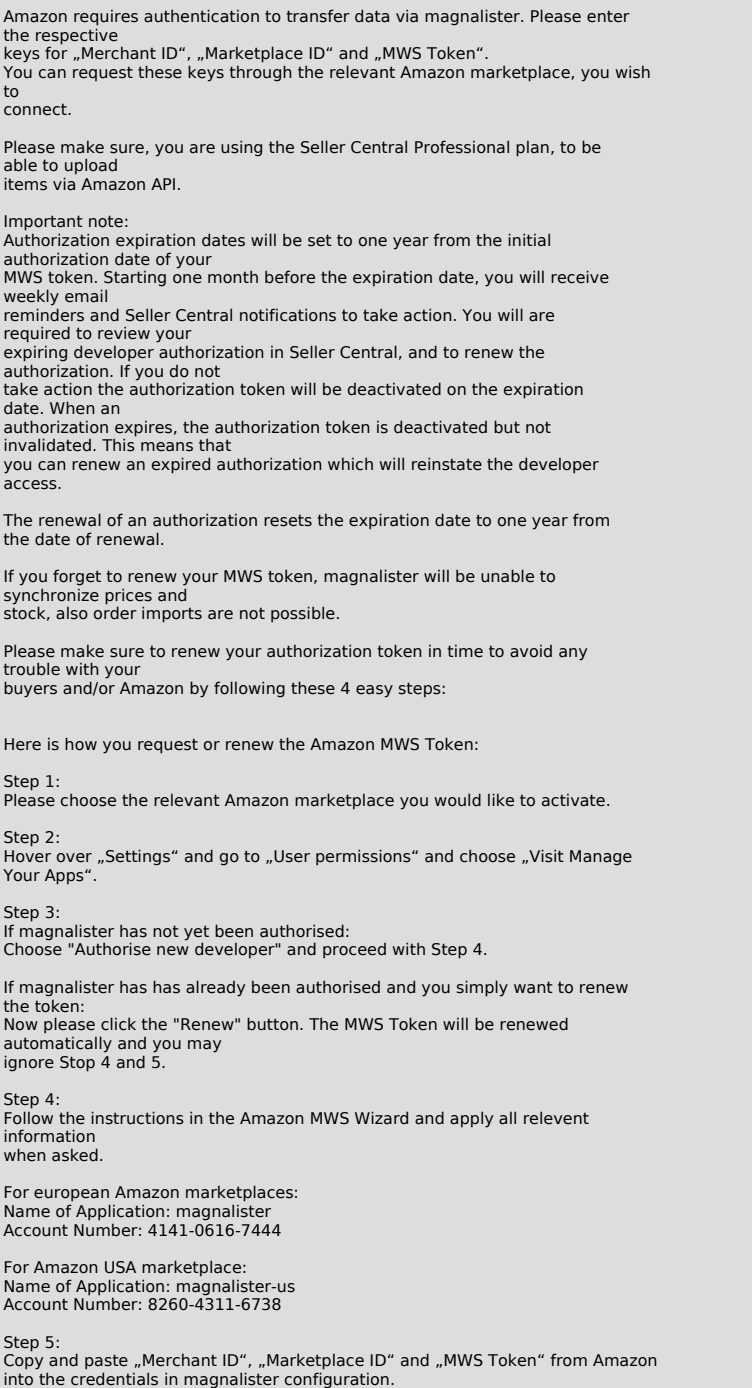

https://otrs.magnalister.com/otrs/public.pl?Action=PublicFAQPrint;ItemID=999 Seite 1

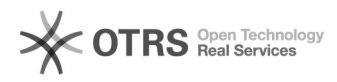

# **Request or renew Amazon MWS[..]** 19.02.2019 08:00:50